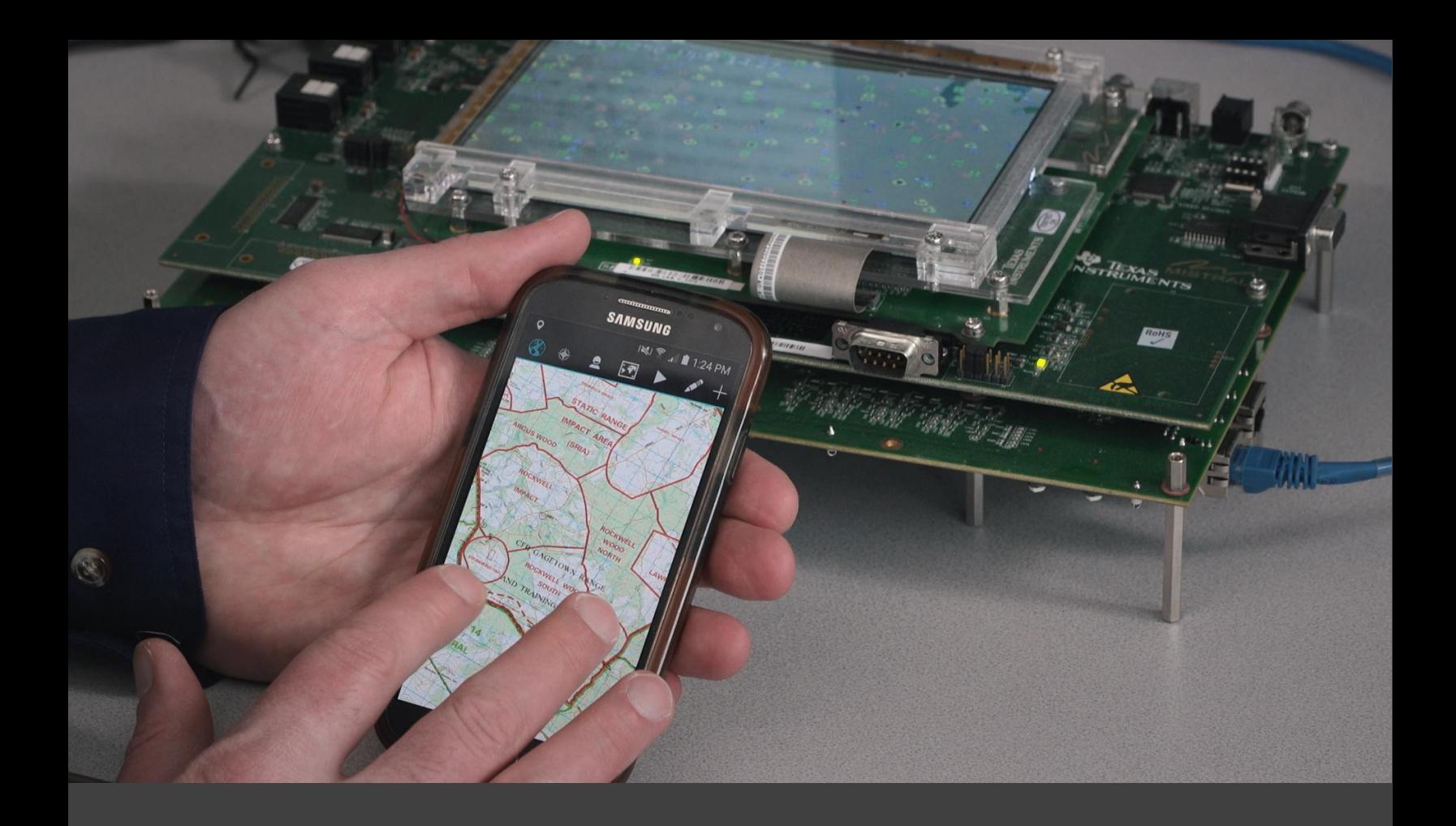

# **TerraLens**

# Customer/Technical Support Handbook

![](_page_0_Picture_3.jpeg)

# Revision Status

![](_page_1_Picture_78.jpeg)

![](_page_1_Picture_2.jpeg)

# **Table of Contents**

![](_page_2_Picture_11.jpeg)

![](_page_2_Picture_2.jpeg)

# Table of Figures

![](_page_3_Picture_42.jpeg)

![](_page_3_Picture_2.jpeg)

# <span id="page-4-0"></span>1 Preface

# <span id="page-4-1"></span>About the TerraLens® Platform

TerraLens, formerly sold as InterMAPhics®, is available as a family of products:

![](_page_4_Figure_3.jpeg)

While the product names and packaging have changed, the core functionality has not. The version numbering is maintained from the former InterMAPhics product library, and many of the internal libraries and namespaces still reference InterMAPhics.

You can view a full breakdown and description of the TerraLens geospatial platform and products on the Kongsberg Geospatial website at: [https://www.kongsberggeospatial.com/products.](https://www.kongsberggeospatial.com/products)

# <span id="page-4-2"></span>2 Introduction

The intent of this Customer/Technical Support Handbook is to provide you, the customer, with a greater understanding of the customer support services available from Kongsberg Geospatial. It describes all of the support services available to you and enables you to determine the most effective way in which to obtain information you may require when using Kongsberg Geospatial's software.

![](_page_4_Picture_8.jpeg)

# <span id="page-5-0"></span>3 Software Support and Maintenance

# <span id="page-5-1"></span>**Overview**

At Kongsberg Geospatial, our customers are considered our most valuable assets. We believe that providing a quality product together with an effective support system for our customers is the key to customer loyalty.

In order to meet the demands of our customers and the marketplace, Kongsberg Geospatial provides a comprehensive software support and maintenance program. Excellent software support provides the keys to maintaining a high level of customer satisfaction: prompt response and timely, accurate resolution to questions and problems.

# <span id="page-5-2"></span>Eligibility

Software support and maintenance is available to all Kongsberg Geospatial customers during the 90-day warranty period when a product is initially purchased and on a yearly basis through the purchase of maintenance and support contracts.

# <span id="page-5-3"></span>Product Categories

Software support and maintenance is available for all products distributed by Kongsberg Geospatial. These products can be categorized as follows:

- **Category A**: Products developed exclusively by Kongsberg Geospatial. These consist of the Terralens products.
- **Category B**: Products developed by another vendor and distributed by Kongsberg Geospatial.

The policies described in this handbook reflect the policies which are implemented for all **Category A** products. **Category B** products may require that the original vendor be consulted.

# <span id="page-5-4"></span>4 Customer/Technical Support Organization

## <span id="page-5-5"></span>**Overview**

Our Customer/Technical Support representatives and on-line support systems enable us to deliver comprehensive support to all our customers.

# <span id="page-5-6"></span>First-line Support

First-line support personnel are the first employees encountered when requesting technical assistance for a software product. These support specialists handle the support calls received through the technical support communications channels. Technical support specialists are trained in both the technical and functional aspects of the products; the majority of questions and problems reported to Kongsberg Geospatial are handled by the first-line support personnel and, in most cases, solved immediately. However, if a problem cannot be resolved within a reasonable amount of time, the firstline support personnel may call upon the second-line support personnel.

![](_page_5_Picture_16.jpeg)

## <span id="page-6-0"></span>Second-line Support

Second-line support personnel are software developers specializing in software support and problem resolution. Second-line support personnel resolve problems which were not resolved by first-line support personnel. Products of Category B may require that another software vendor provide secondline support to the Kongsberg Geospatial first-line support personnel.

## <span id="page-6-1"></span>Product Development Support

Product developers specialize in product design and development, and assist in problem identification and resolution as requested by the second-line support personnel. Products of category B may require that another software vendor provide product development support to the Kongsberg Geospatial second-line support personnel.

## <span id="page-6-2"></span>Field Support

Product consultants provide on-site support when it is requested by a customer. They provide problem investigation and resolution during on-site visits. These services are provided on a mutually agreed upon per diem rate basis.

# <span id="page-6-3"></span>5 Communications Channels

## <span id="page-6-4"></span>**Overview**

We believe that effective communication both internally and externally is the key to implementing a successful and responsive Customer/Technical Support organization. In addition to the Technical Support hot line, the Kongsberg Geospatial Customer/Technical Support organization may also be accessed by customers through E-mail and Fax. Internally, the Customer/Technical Support organization, the Product Development teams and the Product Sales and Marketing teams may be collectively called upon as required to support our customers in the most effective manner possible.

# <span id="page-6-5"></span>Technical Support Hot Line

Call the technical support hot line, 1-800-267-7330 from Canada or the United States. For technical support outside North America call +1-613-271-5500 and ask the attendant for the Technical Support group.

#### <span id="page-6-6"></span>E-Mail

Send E-mail to [tech.support@kongsberggeospatial.com](mailto:tech.support@kongsberggeospatial.com)

#### <span id="page-6-7"></span>Fax Machine

Send a Fax to **+1-613-591-0774** addressed to "Technical Support".

## <span id="page-6-8"></span>On-Line Support Systems

Although not accessed directly by customers, on-line problem tracking systems are employed internally by Customer/Technical Support representatives to collect, record and track reported problems and monitor customer requests for software enhancements. On-line databases track product information

![](_page_6_Picture_17.jpeg)

for each customer. On-line support systems and internal E-mail systems provide the basis for internal communications at Kongsberg Geospatial and ensure accurate and consistent sources of information.

# <span id="page-7-0"></span>6 Software Maintenance

### <span id="page-7-1"></span>**Overview**

All Kongsberg Geospatial products adhere to certain standards in the areas of product maintenance. Maintenance is distributed periodically as software updates or software fixes and may include one or more of the following items:

- Source code
- $\bullet$  Object code
- $\bullet$  Documentation updates
- Other Information about the product

## <span id="page-7-2"></span>Software Updates

Software updates are minor releases of the software which correct known problems or incremental releases of functionality. Software updates are distributed to Kongsberg Geospatial customers with current maintenance contracts on an as-needed basis for the product.

## <span id="page-7-3"></span>Software Fixes

When a problem is identified in a Kongsberg Geospatial product, a software fix is implemented, tested and published to correct the problem. The software fix is then entered into the tracking system to ensure that it is included in the next software update or release. Software fixes are distributed immediately to the customer who reported the problem, whenever possible, and to all other customers in the next major software update or release.

## <span id="page-7-4"></span>Notification of Product Releases

A release is a substantial functional enhancement to the product which is made generally available pursuant to:

- the assignment of a new release number
- may include assessment of an additional licensing fee separate from the original licensing fee

Notification of product release is provided for your consideration of purchase if additional fees are required.

![](_page_7_Picture_17.jpeg)

# <span id="page-8-0"></span>7 Obtaining Assistance

# <span id="page-8-1"></span>**Overview**

Upon determining that assistance is required, there are a number of steps that should be followed before, during and after the initial contact with the Kongsberg Geospatial Customer/Technical Support representative. The following checklists summarize these steps, illustrating the customer's responsibilities when requesting technical assistance, and what happens at Kongsberg Geospatial once a request for assistance is received.

# <span id="page-8-2"></span>Before Contacting Customer/Technical Support

When a software problem is suspected, collect diagnostic data that may help isolate the problem. This includes documentation, tapes, dumps, and any other relevant material. Also try to describe the sequence of activities leading up to the error. Collecting this information is a crucial step as it helps identify the problem and isolate the particular area of the software that may be causing the problem.

![](_page_8_Picture_125.jpeg)

Assign a severity level to a problem using the following as a guideline:

Table 1: Assigning a Severity Level to a Problem

When choosing a severity level, also consider the stage of development. For example, a problem report should be logged for a function that might crash an application. However, if the product is still in the early stages of development, it may be possible to put the function aside until a later date. In this case the severity level could be entered as minor.

![](_page_8_Picture_9.jpeg)

Gather together the following information:

- The product name and release number of the product for which assistance is required.
- Description of the hardware platform (host and graphics engine) on which the product is installed.
- Version of the operating system running on the hardware platform.
- For UNIX systems, the version of the windowing system running on the hardware platform.
- Any diagnostic information collected above.

If a problem is determined to be within a Kongsberg Geospatial product, each error, defect in the product or related document will be classified for correction based on the following criteria:

![](_page_9_Picture_131.jpeg)

Table 2: Correction Criteria for Software Product Defects

## <span id="page-9-0"></span>Contacting Customer/Technical Support

Customer/Technical Support may be contacted by any of the means, (phone, fax, e-mail), described in the Communications Channels section of this handbook.

If contacting Kongsberg Geospatial by telephone and all Customer/Technical Support representatives are engaged at the time of the call, leave a message and the call will be returned in a timely fashion. Our policy is to return contacts (phone, fax, e-mail) in sequence by the end of the same business day on which they were received. If a contact is received near the end of a business day and you cannot be reached before the end of business hours, an attempt will be made to return the call the morning of the next business day.

Kongsberg Geospatial shall only be required to respond in the times listed for reports received between 9:00 a.m. and 5:00 p.m. Eastern Standard Time (EST) or Eastern Daylight Time (EDT) when applicable on weekdays, except Canadian Holidays. If a report is received outside these hours, the response time shall commence at 9:00 a.m. EST or EDT when applicable, the following business day.

![](_page_9_Picture_13.jpeg)

# <span id="page-10-0"></span>Resolving the Question or Problem

The majority of questions or problems are resolved within 24 hours by one of the first-line Customer/Technical Support representatives.

When a suspected problem cannot be identified immediately, forward all information which has been collected to date (as indicated above within the "Before Contacting Customer/Technical Support" section) to the Technical Support representative. Upon receipt of a problem, the Technical Support representative will:

- acknowledge receipt of the suspected problem via e-mail,
- **•** begin analyzing the suspected problem,
- communicate with engineering so that additional technical staff may be assigned as required to analyze the suspected problem.

**NOTE:** To ensure the suspected problem has been accurately identified and to validate any subsequent code changes to address the suspected problem it may be necessary to work with technical staff to create a reproducible scenario which may be in the form of a simple application.

If the suspected problem is traced to a software error in Kongsberg Geospatial's code, the problem will be entered into the problem tracking system and a patch may be issued if practical, useful or feasible, otherwise the problem will be fixed in a future update of the product. Fixes are communicated over the phone or via Fax, with software provided via FTP, or on hardcopy through the mail on CD-ROM or DVD.

![](_page_10_Picture_157.jpeg)

![](_page_10_Picture_158.jpeg)

Table 3: Schedule of Response Classifications

![](_page_10_Picture_11.jpeg)

## **Response Identification**

**1st Level** - Acknowledgment of error.

**2nd Level** - Resource assigned to resolve the identified defect.

**3rd Level** - Official object code release and/or updated electronic documents can be manufactured upon written customer acknowledgement of resolution and requested delivery.

Table 4: Response Identification Classifications

# <span id="page-11-0"></span>Verifying Problem Resolution

Apply the software fix to the product when it is received.

Contact the Kongsberg Geospatial Technical Support representative handling the problem to confirm that it has been resolved.

## <span id="page-11-1"></span>Escalating a Problem

If it is determined that the severity level of a problem needs to be escalated, contact the Customer/Technical Support organization and request that the severity level be upgraded.

If it is felt that a problem is not being adequately addressed by the Customer/Technical Support organization, the problem can be further escalated by contacting one of the following:

- Manager of the Customer/Technical Support Organization
- **Your Sales Representative**
- Vice President, Engineering/Operations
- **O** President

# <span id="page-11-2"></span>8 Customer Education

In addition to the software support and maintenance services described above, standard courses are offered to customers for many Kongsberg Geospatial products. These regularly scheduled courses may be held at the Kongsberg Geospatial facility or at the customer site. The lectures are given by well qualified instructors. The course combines lectures with on-line tutorials to ensure that users get the most out of Kongsberg Geospatial's software.

The variety and complexity of the application for which the Kongsberg Geospatial products are used often requires specialized training. Product specialists are available to design and teach courses which will enable users to become proficient in the use of Kongsberg Geospatial's software as quickly as required. These courses are developed at the request of the customer on a mutually agreed fixed price or per diem rate basis.

![](_page_11_Picture_18.jpeg)

# [www.kongsberggeospatial.com](https://www.kongsberggeospatial.com/)

#### Copyright© 2017 Kongsberg Geospatial

#### All rights reserved

This product or document is protected by copyright and distributed under license restricting its use, distribution, and reproduction. No part of this product or document may be reproduced in any form or by any means without the prior written consent of Kongsberg Geospatial, 411 Legget Drive, Suite 400, Ottawa, Ontario, K2K 3C9.

U.S. GOVERNMENT RESTRICTED RIGHTS. Use, duplication, or disclosure by the U.S. Government is subject to restrictions as set forth in the Rights in Technical Data - Noncommercial Items clause of DFARS 252.227-7013 and in similar clauses of the NASA FAR and DOD FAR Supplement.

Information in this document is subject to change without notice and without incurring obligation. Although all information was believed to be correct at the time of publication, accuracy cannot be guaranteed.

**TerraLens** (formerly InterMAPhics) is a registered trademark of Kongsberg Geospatial

**InterMAPhics** is a registered trademark of Kongsberg Geospatial

**InterGEO** is a trademark of Kongsberg Geospatial

**3DStudio** is a trademark of Autodesk, Inc.

**CorelDRAW** is a trademark of Corel Corporation.

**CyberX3D** copyright © 2002-2003 Satoshi Konno

**Ecere SDK** copyright © 1996-2014, Jérôme Jacovella-St-Louis & Ecere Corporation

**FreeType** copyright © 2012 by FreeType project (www.freetype.org)

**GeoTiff** portions copyright © 1999 Frank Warmerdam, © 1995 Niles D. Ritter

**GPC** copyright © Advanced Interfaces Group, University of Manchester.

**Fribidi** Copyright ©1994, 1995, 1996, 1999, 2000, 2001, 2002, 2004, 2005 Free Software Foundation, Inc.

**HarfBuzz** copyright © 1998-2011 by HarfBuzz project

**HPUX** and **HPaC++** are trademarks of Hewlett Packard Company.

**Illustrator** is registered trademark of Adobe Systems Incorporated.

**Internet Explorer, Visual C++,** and **Windows NT**, **2000**, and **XP** are registered trademarks of Microsoft Corporation.

**Java**, **Solaris**, and **Sun One** are trademarks of Sun Microsystems.

This software is based in part on the work of the Independent JPEG Group, copyright © 1991-2014, Thomas G. Lane, Guido Vollbeding

**Kakadu Software** copyright © 2009 NewSouth Innovations Ltd (NSi)

**libpng** copyright © 2004, 2006-2012 Glenn Randers-Pehrson

**libproj** copyright © 2000, Frank Warmerdam

**LibTiff** copyright © 1988-1997 Sam Leffler, © 1991-1997 Silicon Graphics, Inc.

**LizardTech** Copyright © 2003-2010 LizardTech.

**NetCDF** copyright © 1993-2004 University Corporation for Atmospheric Research/Unidata, containing the following sub-libraries:

**HDF5** (Hierarchical Data Format 5) Software Library and Utilities Copyright 2006-2009 by The HDF Group.

**NCSA HDF5** (Hierarchical Data Format 5) Software Library and Utilities Copyright 1998-2006 by the Board of Trustees of the University of Illinois.

The **SZIP** Science Data Lossless Compression Program is Copyright © 2001 Science & Technology Corporation @ UNM. All rights released. Copyright © 2003-2005 Lowell H. Miles and Jack A. Venbrux.

![](_page_12_Picture_32.jpeg)

Customer/Technical Support Handbook (IMAP.TSH.00 Rev 6) Page 9

**NVIDIA GeForce** is a trademark of NVIDIA Corporation. **OpenSSL** Copyright © 1998-2011 The OpenSSL Project. All rights reserved. **OSF/Motif** and **Motif** are trademarks of Open Software Foundation, Ltd. **Radeon** and **FireGL** are trademarks of ATI Technologies Inc. **RLM** Copyright © 2006-2010, Reprise Software, Inc.

This software contains the **RSA** Data Security, Inc. **MD5** Message-Digest Algorithm, copyright © 1991-1992, RSA Data Security, Inc. Created 1991. All rights reserved.

SVG package containing the following sub-libraries:

**Atk**: Copyright © 1991 Free Software Foundation, Inc. **Cairo**: Copyright © 1991, 1999 Free Software Foundation, Inc. **Fontconfig**: Copyright © 2001,2003 Keith Packard **Gettext**: Copyright © 1989, 1991 Free Software Foundation, Inc. **Glib**: Copyright © 1991 Free Software Foundation, Inc. **Gtk**: Copyright © 1991 Free Software Foundation, Inc. **Libart\_lgpl**: Copyright © 1991 Free Software Foundation, Inc. **Libgsf**: Copyright © 1989, 1991 Free Software Foundation, Inc. **Libiconf**: Copyright © 1991 Free Software Foundation, Inc. **Librsvg**: Copyright © 1989, 1991 Free Software Foundation, Inc. **Libxml2**: Copyright © 1998-2003 Daniel Veillard. All Rights Reserved. **Pango**: Copyright © 1991 Free Software Foundation, Inc.

**UNIX** is a registered trademark of The Open Group.

**X Window System** is a trademark of X Consortium, Inc.

**Xerces** product includes software developed by The Apache Software Foundation (http://www.apache.org/). Portions of this software were originally based on software copyright (c) 1999, IBM Corporation., http://www.ibm.com.

**ZLib** copyright © 1995-2013 Jean-loup Gailly and Mark Adler

All other trade names referenced are the service mark, trademark, or registered trademark of the respective manufacturer.

Printed in Canada

![](_page_13_Picture_10.jpeg)